# **Credit Card Decline Codes** Cheat Sheet

### What they mean and how you should respond.

Ask customer to use another payment method or contact their bank to learn why the payment was declined.

### 01 or 02 REFER TO ISSUER

Ask customer to re-enter their 15- or 16-digit credit card number.

14

INVALID CARD NUMBER

Ask customer to use another payment method or contact their bank to learn why the payment was declined.

### 05 DO NOT HONOR

Ask customer to re-enter their 15- or 16-digit credit card number. Make sure the first number is a 3, 4, 5 or 6.

# 15 INVALID ISSUER

Check your payment system and batch configurations for an error.

12 INVALID TRANSACTION

Wait a few seconds and then try again, using the same payment information.

28 FILE TEMPORARILY UNAVAILABLE

Make sure the transaction amount is valid: It should be a positive number and contain only digits.

13 INVALID AMOUNT Block the transaction and further purchase attempts from the same individual. If on a recurring payment, ask customer for updated payment information.

41 LOST CARD, PICK UP (FRAUD)

Block the transaction and further purchase attempts from the same individual. Report the attempted purchase to the card network. If on a recurring payment, ask customer for updated payment information.

48 STOLEN CARD, PICK UP (FRAUDL)

Block the transaction and further purchase attempts from the same individual. Report the attempted purchase to the card network.

## 59 SUSPECTED FRAUD

Ask customer to use another payment method or pay down their balance before re-attempting the transaction.

51 INSUFFICIENT FUNDS

Ask customer to use another payment method or contact their bank to request an increased withdrawal limit.

61 EXCEEDS ISSUER WITHDRAWAL LIMIT

card expiration date.

#### CARD EXPIRED

Ask customer to use another payment method.

62 ACTIVITY LIMIT

#### EXCEEDED

Ask customer to use another payment method or contact their bank to learn why the payment was declined

#### 57 TRANSACTION NOT PERMITTED (CARD)

Wait a few seconds and then try again, using the same payment information. Contact your payment processor if you experience multiple failures.

91 ISSUER OR SWITCH UNAVAILABLE

Make sure the card is a brand you accept; if it is, check your merchant account configuration.

#### 58 TRANSACTION NOT PERMITTED (TERMINAL)

Ask customer to re-enter their 15- or 16-digit credit card number.

92 UNABLE TO ROUTE TRANSACTION

Check your records for an identical transaction and cancel the duplicate if necessary. If the transaction is not a duplicate, attempt it again.

94 DUPLICATION **TRANSACTION** DETECTED

> Wait a few seconds and then try again, using the same payment information. Contact your payment processor if you experience multiple failures.

96 SYSTEM ERROR Ask customer to re-enter their 3- or 4-digit CVV code.

N7 CVV2 FAILURE

> Cancel any active subscription payments charged to the customer's credit card.

R0 STOP PAYMENT

Skip the stress of decoding card declines!

Smart Dunning uses machine learning to retry payments at the optimal date and time for approval, saving you time and money.

iticky.jo

**Sumi** 

REBILL SUCCESS RATES

PAID

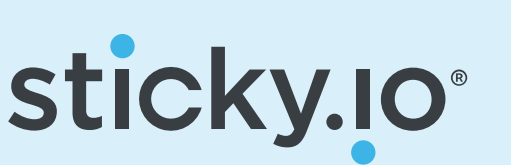